## Instructions for Individual Faculty

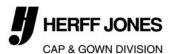

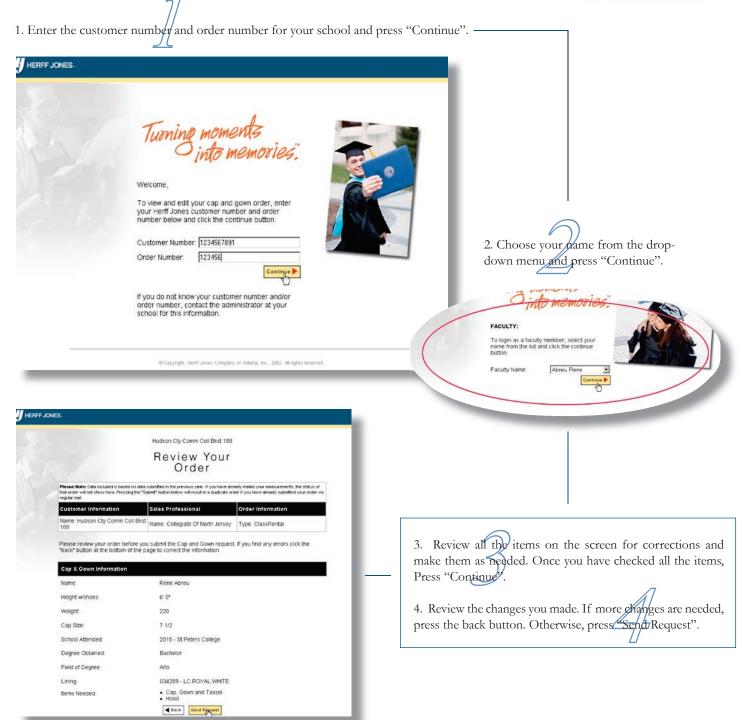

Data included is based on data submitted in previous year.

## Special Notes for Individual Faculty:

Individual Faculty will only need to verify their order. Administrators will then submit the complete order once all faculty members have reviewed and verified any changes.